# Programming I 0x08

for文と演習(2010.06.31 ) 塩澤秀和 http://vilab.org

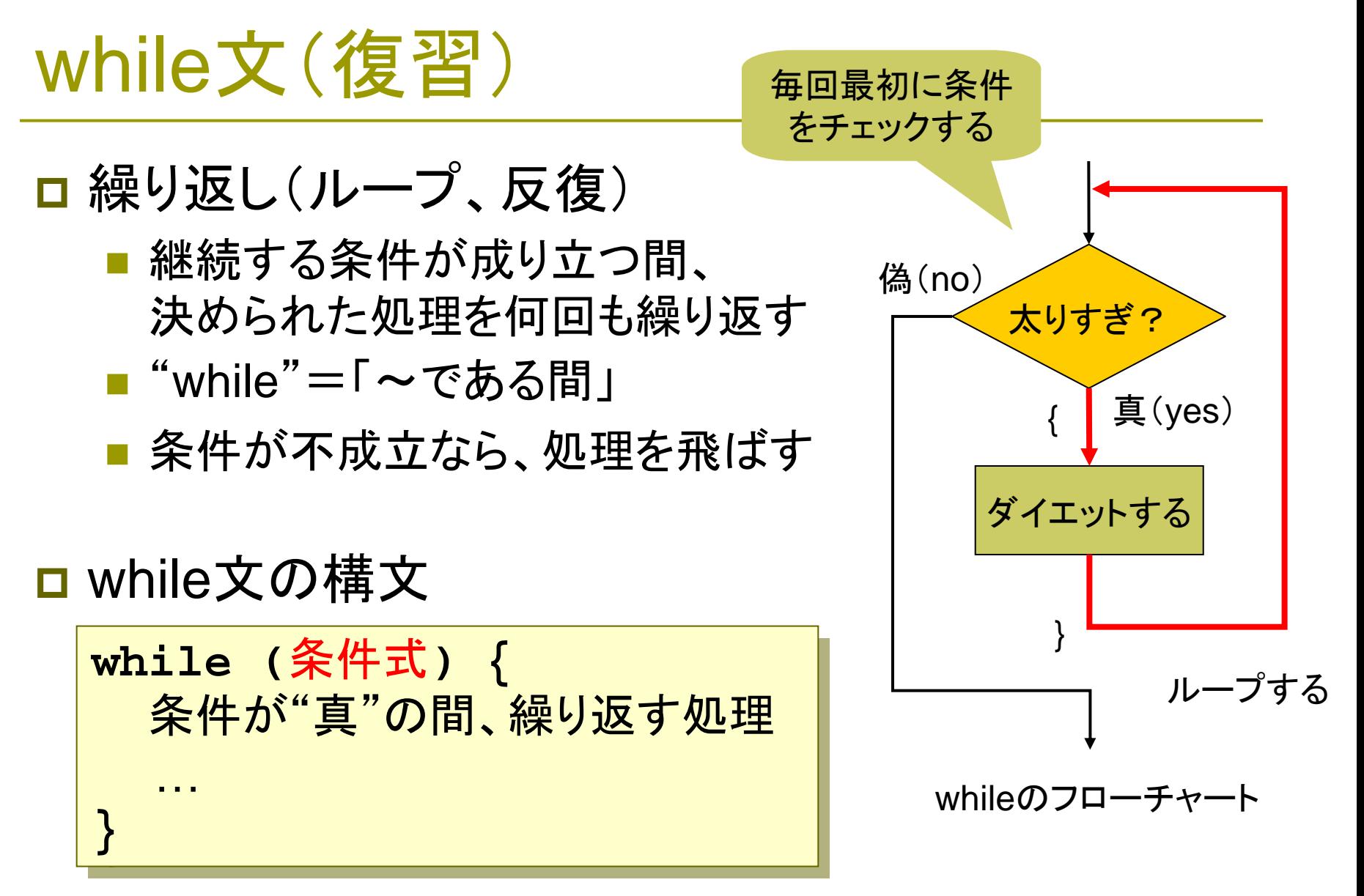

 $\overline{\phantom{a}}$ 注意: 条件式は、終わる条件でなく、"続ける条件"を書く

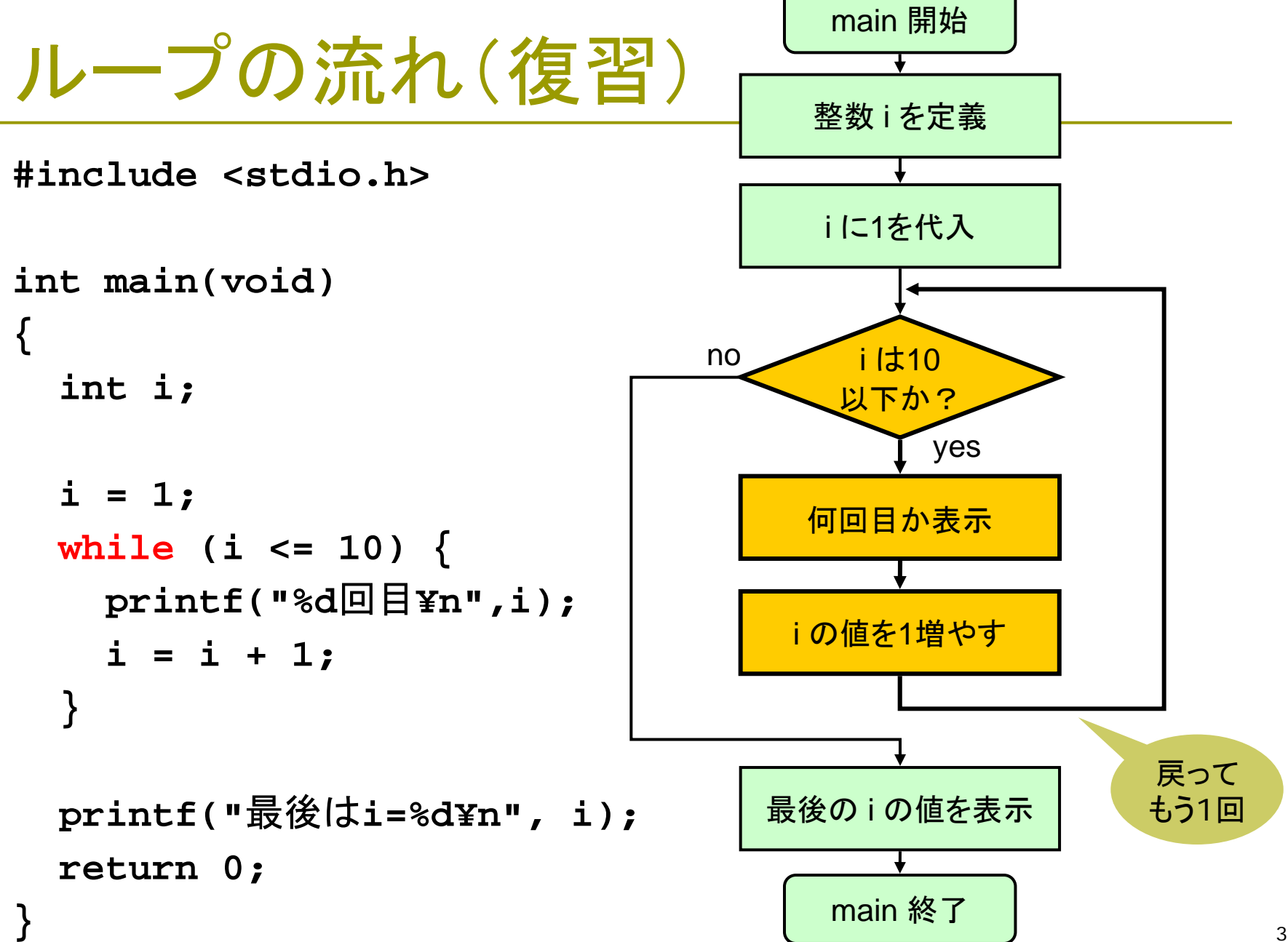

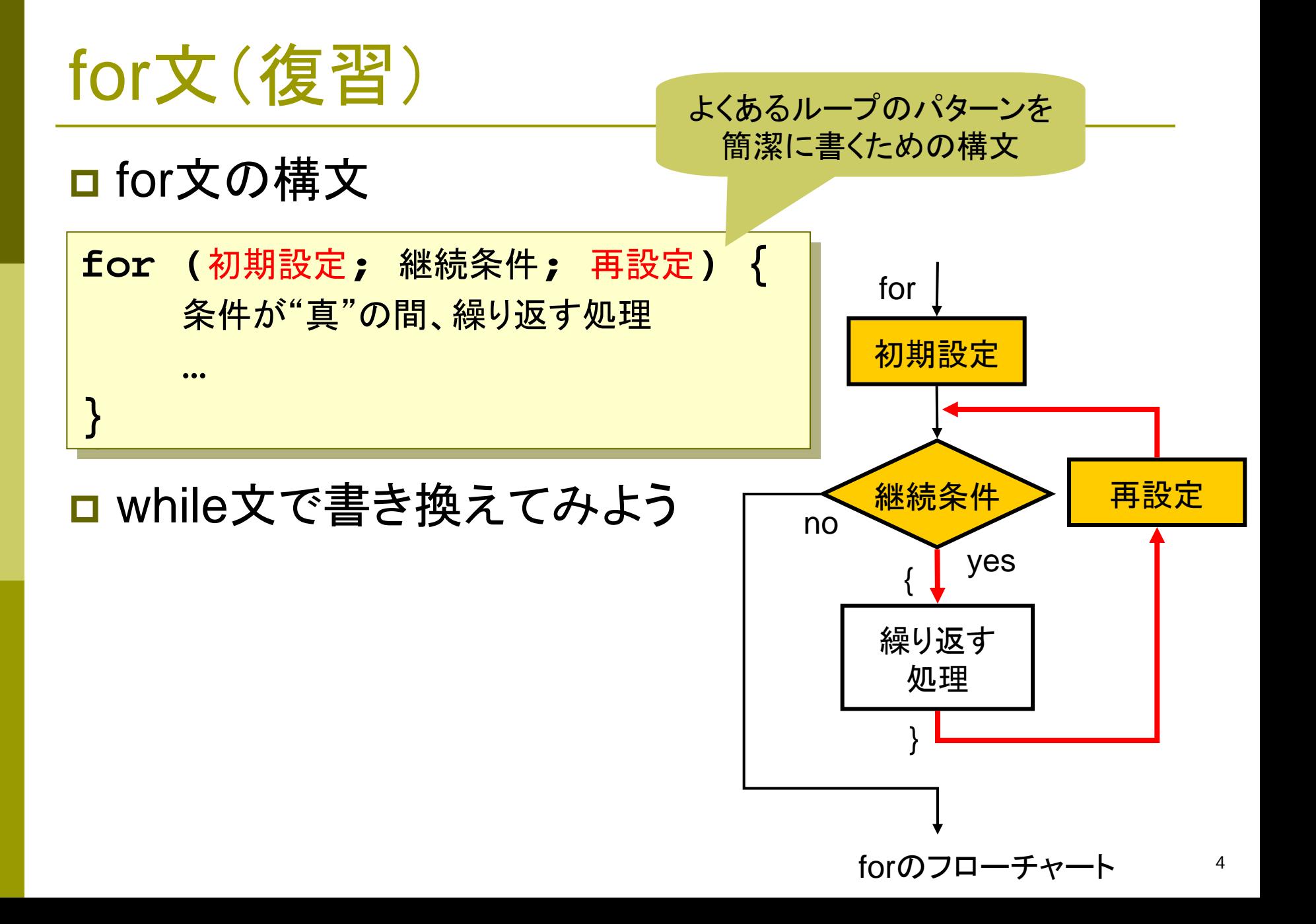

2010 H. SHIOZAWA http://vilab.org

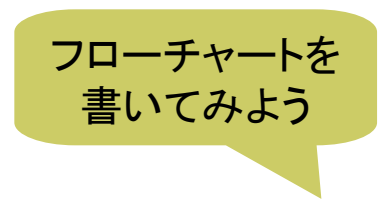

**#include <stdio.h>**

for文の例

```
int main(void)
{
  int i;
  int n, sum = 0;
 printf("整数10個?¥n");
  for (i = 0; i < 10; i++) {
    scanf("%d", &n);
    sum += n;
  }
 printf("合計 %d¥n", sum);
  return 0;
}
```
for文のパターン

```
п
   例1
   for (i = 0; i < 10; i++) {
        printf("%d ", i);
   }
```

```
ш
    例2
   for (i = 1; i \le 10; i++) {
        printf("%d ", i);
   }
```
о 例3 **for (i = 0; i < 100; i += 5) { printf("%d ", i); }**

```
\Box例4
   for (i = 99; i >= 0; i--) {
        printf("%d ", i);
   }
```

```
\Box例5
   for (i = n; i <= m; i++) {
        printf("%d ", i);
   }
```

```
П.
   例6 (誤差が出るので推奨しないが)
  for (x = 0.0; x < 1.0; x += 0.1) {
       printf("%f ", x);
  }
```
7

### 確認・補足事項

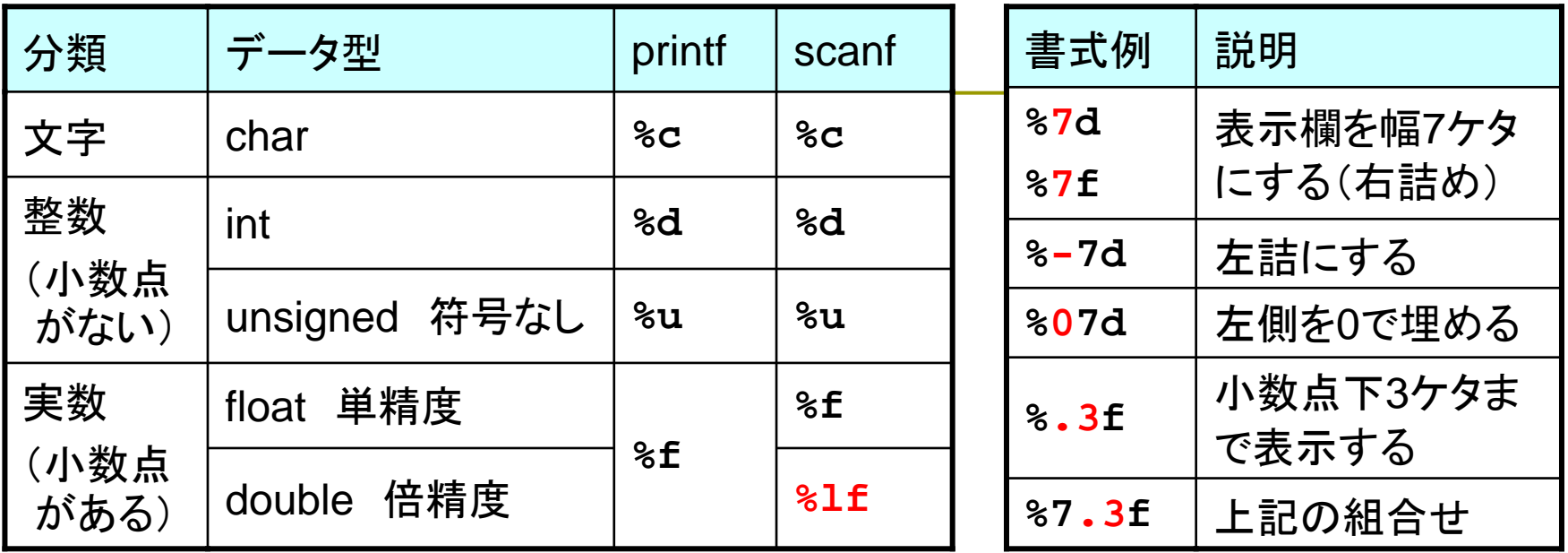

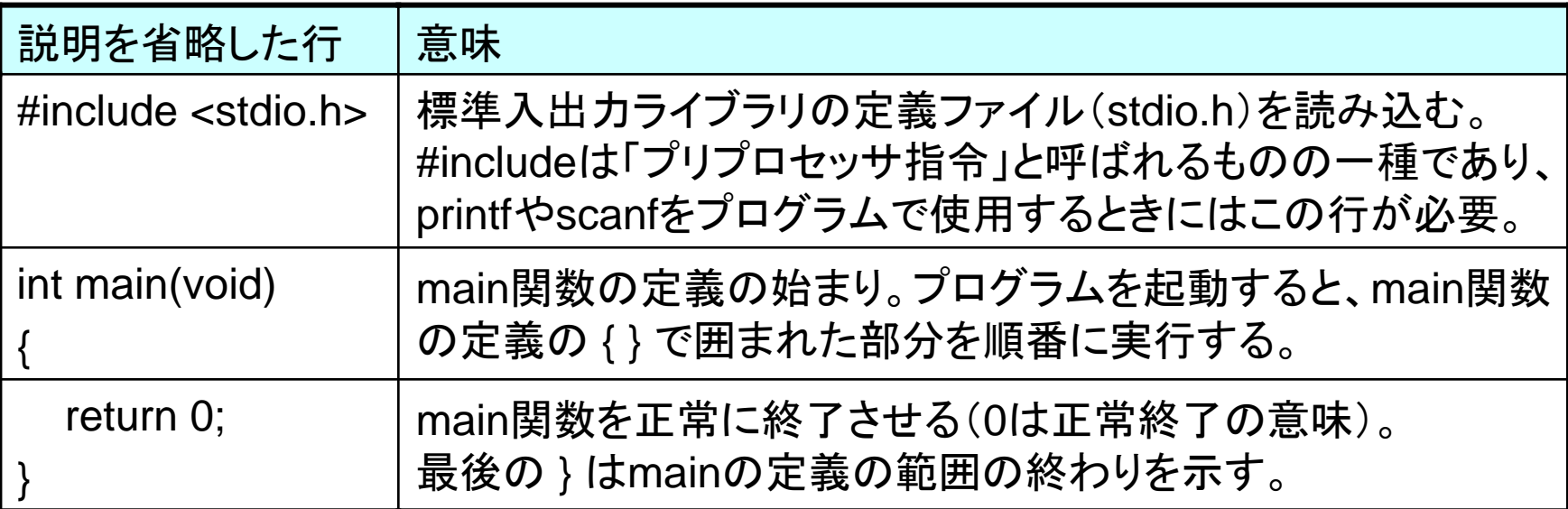

## プログラミングの考えかた

#### ■ 問題文を読んで大まかな "手順"を考える

- いきなりプログラムを書く前に、まず問題文をよ~くよ~く読む
- 入力は何か? 何のためのプログラムなのか?
- F 公式で計算できるか? どういう順番で計算すればいいか?

#### ■ どんな"パターン"が使えるか考える

- いままで習ったプログラムで、似ているものはあったか?
- 知っているパタ―ンを、いくつか組み合わせると解けそうか?
- パタ―ンを思い出して、大まかな構造と必要そうな変数を考えよう

#### □ 頭の中で"実行"するつもりでプログラムを作る

- コンピュ―タがどう動くか考えながら、1行1行のプログラムを書く
- 追加の変数が必要になったら、先頭に戻って付け加えればよい

### 演習問題(復習)

- 4e. 文字型の変数cにキーボードから1文字を入力し、cに1を足 してから(c = c + 1)、 <sup>c</sup>を文字として表示するプログラムを作 成しなさい。(書式指定は"%c" )
- 4f. double d = 1.0 / 3.0 と float f = 1.0F / 3.0F をともに小数点 下20桁まで表示させて計算の精度を比較してみなさい。 ■ 小数点は実数(double)を示す。末尾に「F」をつけるとfloat型になる。
- 4g. 円の半径 <sup>r</sup>をキーボードから読み込み、その面積を計算し て表示するプログラムを作成しなさい(π=3.1416とする)。 ■ 「π」はC言語で使えない文字なので、「pi」などとすること。
- 4h. キーボードから整数 <sup>a</sup>を読み込み、 a と0x01との"ビット単位 の論理積"( &)を表示するプログラムを作成しなさい。
	- F 「0x」は16進数を表す接頭辞である。0x01 で16進数の01を表す。
	- 0, 1, 2, 3, 4, 5, ... と順に整数を入力してみると、どうなるか。

### 演習問題

### 8a. 1つのscanfで実数x, y, zを読み込み、x2 + y2 + z2 の値を 小数点下3桁まで表示するプログラムを作成しなさい。

8b. 標準入力から整数a, bを読み込んでa÷bのあまりを計算し、 「○○を××で割ったあまりは△△です」と数字入りで表示 するプログラムを作成しなさい。

8c. キーボードから年齢を読み込み、 右の料金表の「料金」欄の語句を 表示するプログラムを作成しなさい。

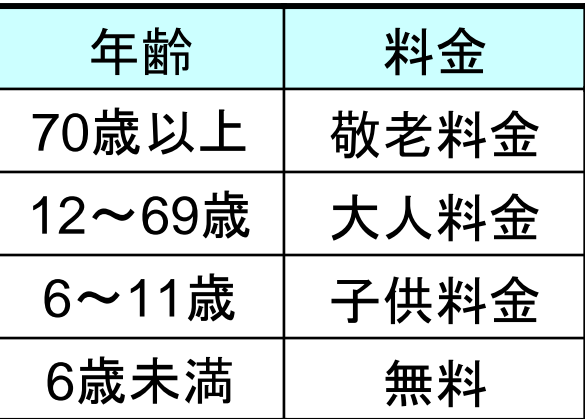

8d. 教科書p.48のリスト4-5のソースコードについて、1行1行が 何をしているのか日本語で説明を書きなさい。

11

### 応用問題

- 8e. ある金額を硬貨でお釣なく支払う際に、枚数がもっとも少な くなる支払い方(つまり"普通の"払い方)を求めるプログラム を作成しなさい。金額は最初にキーボードから読み込むこと。
- 8f. double型の数値を2つ読み込み、前者の値は後者の値の 何%になるか小数第2位まで表示するプログラムを作成しな さい。ただし、後者が0の場合には 「0による除算は不可能」 とだけ表示するようにしなしなさい。
- 8g. キーボードから整数を10個読み込み、最後にそれらの中の 最大値を表示するプログラムを作成しなさい。

 統一中間試験: 6月2日(水) 17:00~18:30 421教室  $\blacksquare$ 次回までの課題: リスト**4-10**~**4-19**を入力して教科書を予習